## **智行理财网** 普维币如何购买会员?详细介绍看过来

 普维币是一种新型的虚拟货币,具有较高的升值空间。在数字货币市场上,普维 币的使用价值不断攀升,吸引了越来越多的投资人。与此同时,普维币的使用价值 不仅体现在其应用领域扩张。其中一个重要的主要用途便是开通会员。在很多机构 上,普维币都可以成为开通会员的一种付款方式。下面我们将详解怎么使用普维币 开通会员。

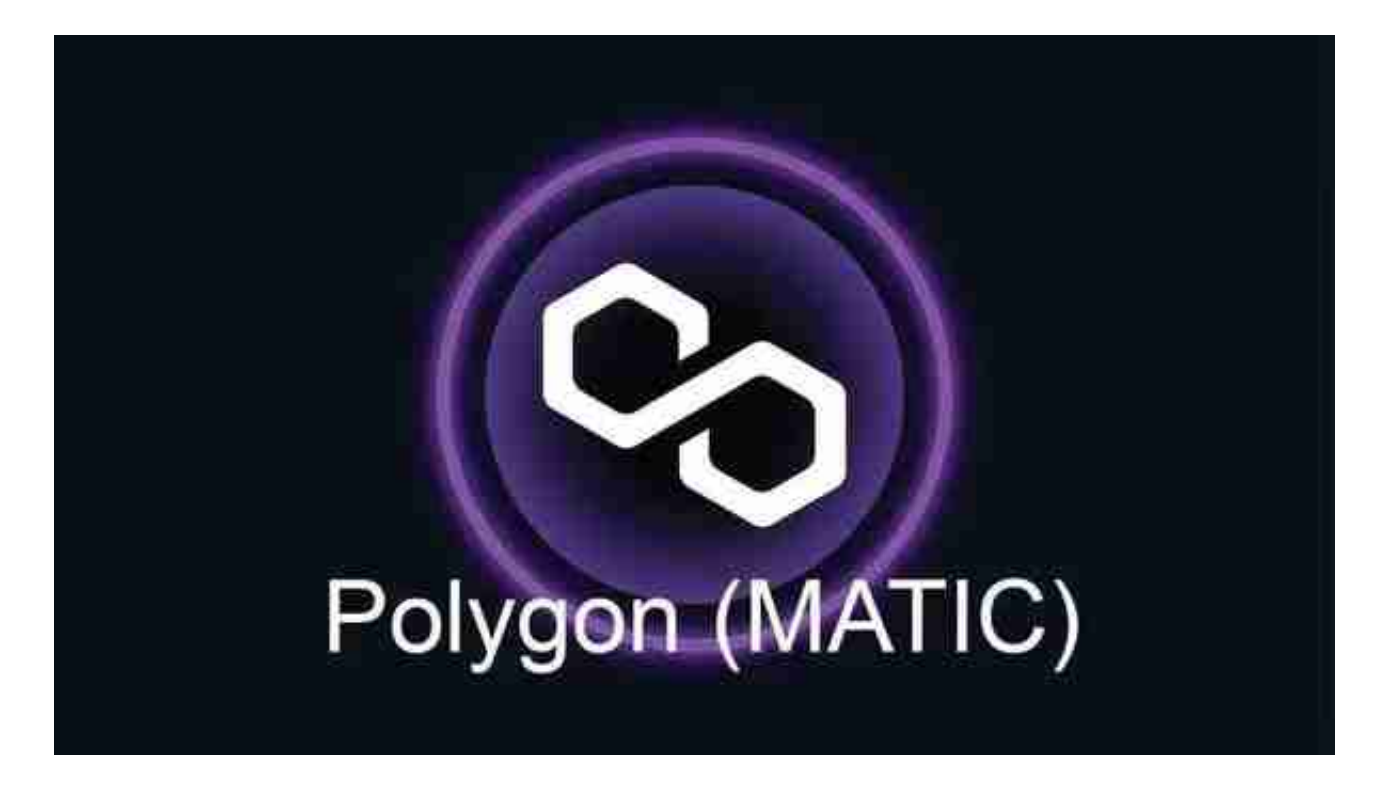

 最先,你需要拥有一定数量的普维币。如果还没有普维币,能够通过数字虚拟货 币交易直接购买。在这儿以BITGET为例子,我们通过在BITGET软件上选购普维币 来达到开通会员目标。

 在BITGET软件上注册并进行实名制认证后,我们需要在线充值rmb或其它虚拟货 币到你的账户。在在线充值结束后,你能在互联网上选购普维币。在投资页面中, 也可以选择普维币的买卖对,例如BTC/PVB、USDT/PVB等。随后,我们可以在买 卖页面中见到现阶段的买价和卖出价,选择一个合适的买价,键入采购数量,点一 下购买按钮, 就能进行购买普维币了。在下单时, 你应注意市场的波动, 选择一个 合适的机会买卖交易。

 进行普维币的付款后,你就可以用它去开通会员了。很多机构也支持应用普维币 开通会员,例如手机游戏平台、社交网络平台、社区平台等。在各种软件上,一般 会有一个开通会员的通道,你可以选择使用普维币进行结算。在支付界面上,你需 要输入采购数量及其确定交易密码等相关信息,完成支付即可成为VIP。

## **智行理财网** 普维币如何购买会员?详细介绍看过来

 选购会员的好处的因素很多。第一,VIP一般会具有更多权益和权利,例如专属主 题活动、最低的价格、精选的方式等。第二,开通会员会增加客户在互联网上权重 ,有利于提升客户在小区中的重要性。除此之外,开通会员都是对平台的适用和信 任,有利于平台的发展和发展壮大。

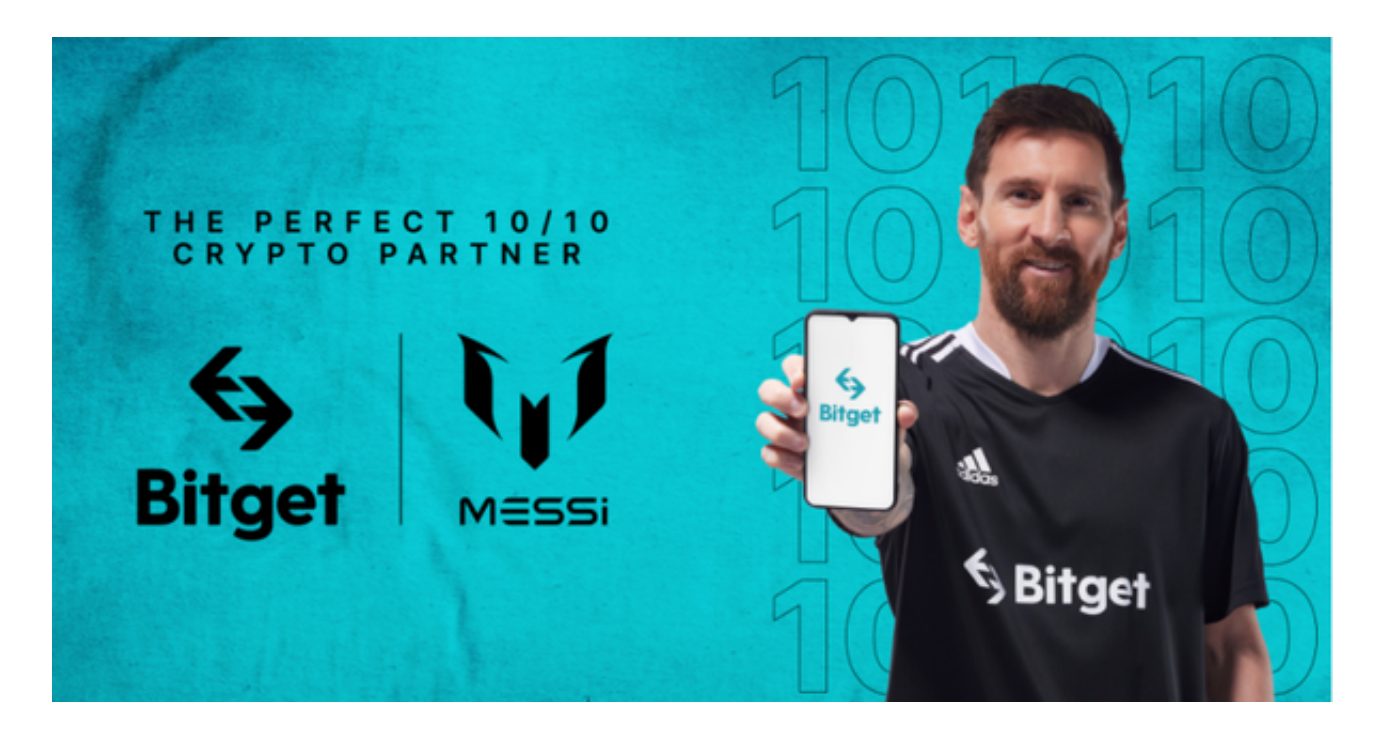

 在开通会员时,你应注意一些事项。最先,要保证挑选的渠道是正规、值得信赖 的,以免造成安全隐患。次之,要认真阅读开通会员相关条款条件,掌握会员特权 和有效期限等相关信息。最终,需要注意好好保护自己账号信息和交易密码,防止 账户失窃或是数据泄露。

 总体来说,应用普维币开通会员是一种好的选择。普维币作为一种虚拟货币,具 有较高的使用价值,能够为顾客带来更多便利和利益。期待以上介绍对大家有所帮 助,祝你在应用普维币开通会员时成功,享有出更多的权益和权利!